- 13 ISBN 9787302237402
- 10 ISBN 7302237409

出版时间:2010-9

页数:219

版权说明:本站所提供下载的PDF图书仅提供预览和简介以及在线试读,请支持正版图书。

## www.tushu111.com

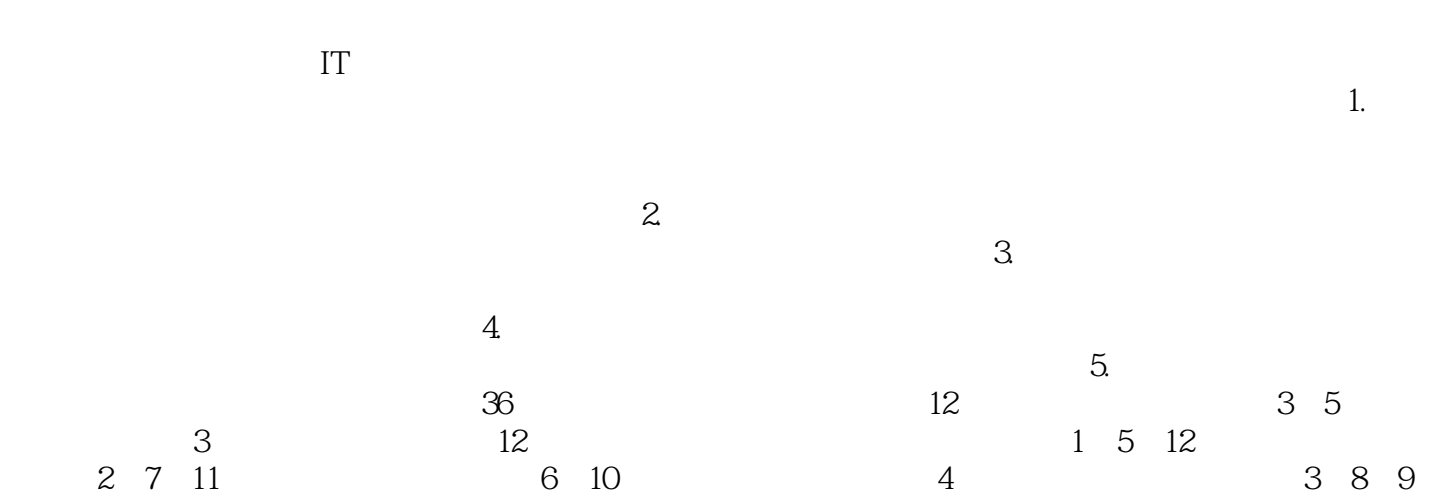

 $IT \hspace{1.5cm} 36 \hspace{1.5cm} 12$ 

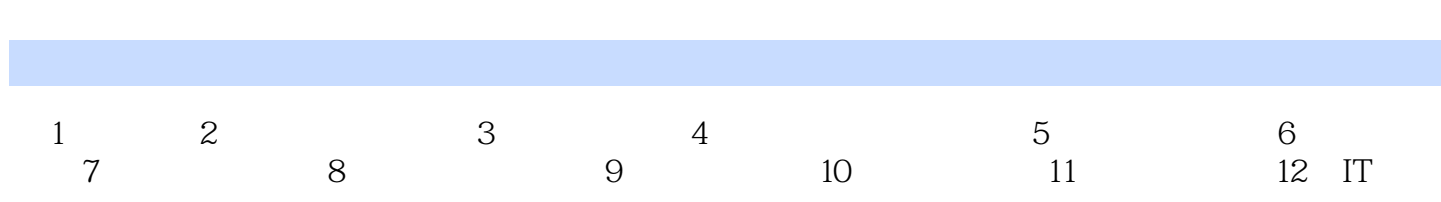

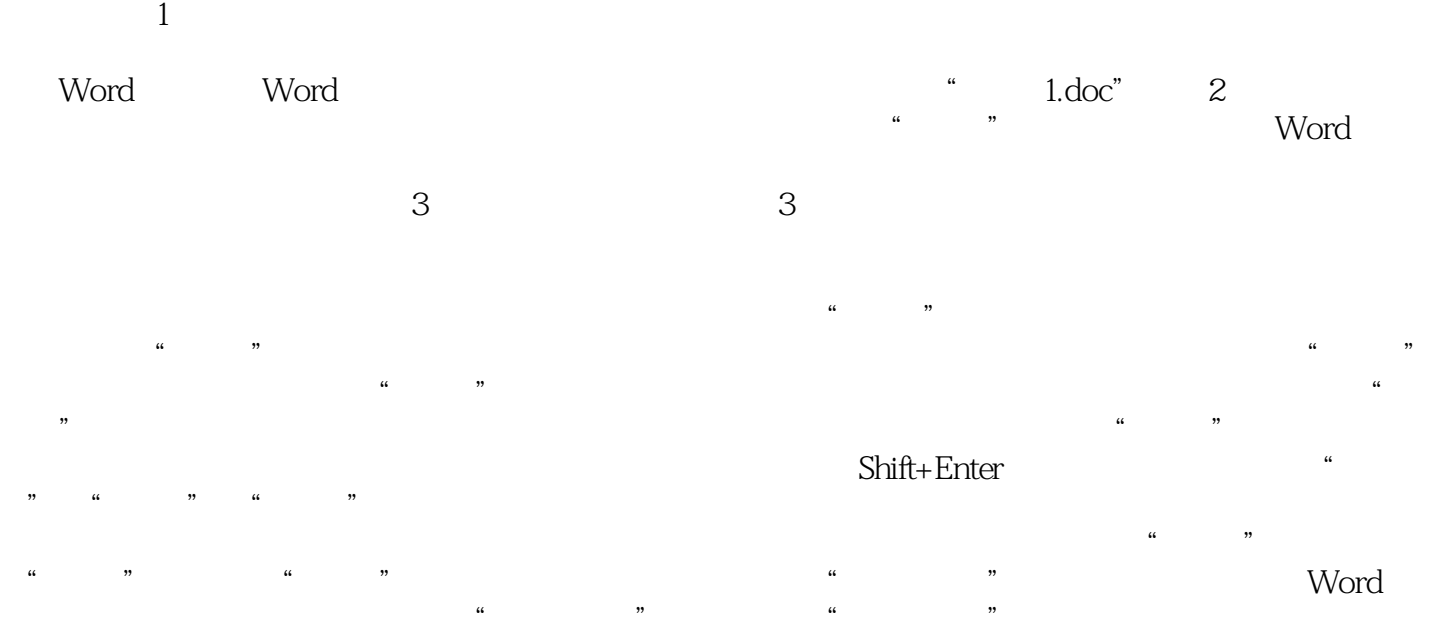

 $1$  $3<sub>0</sub>$ 

 $\begin{array}{ccc} 1 & 2 & 2003 & \text{office} \\ 3 & 2 & 2003 & \text{office} \end{array}$ 

本站所提供下载的PDF图书仅提供预览和简介,请支持正版图书。

:www.tushu111.com